東北大学電気通信研究所共同プロジェクト研究会 「不揮発性ビット演算大規模コンピューティングの創造開拓」

## ESを利用した格子ガス法による 円柱後流過渡変化流速場の試計算

## 平成22年12月3日 松岡 浩・菊池 範子

## **3**次元格子ガス法の計算方法(**FCHC**モデル)

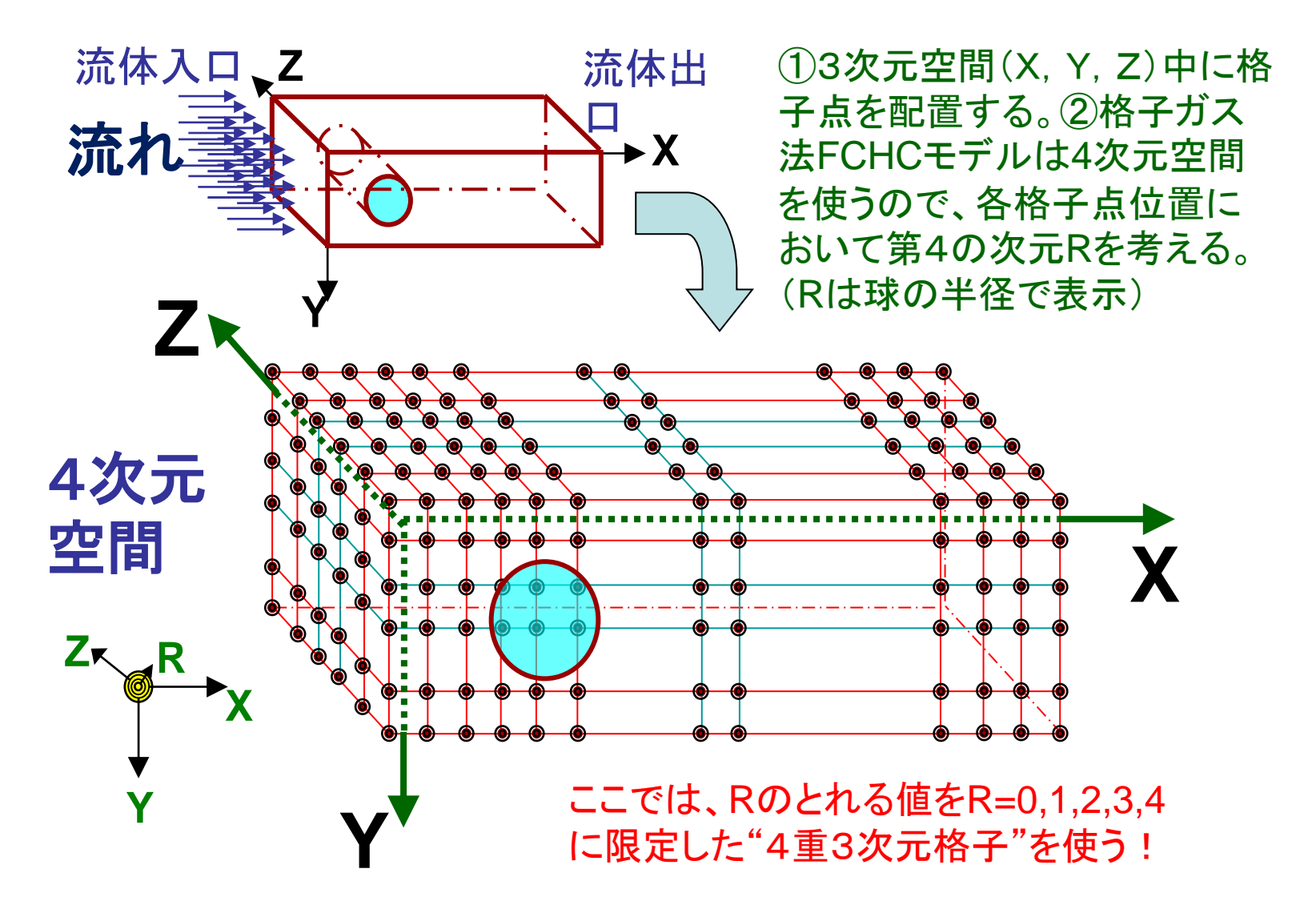

#### 仮想粒子が4重3次元格子上を前進(並進)する

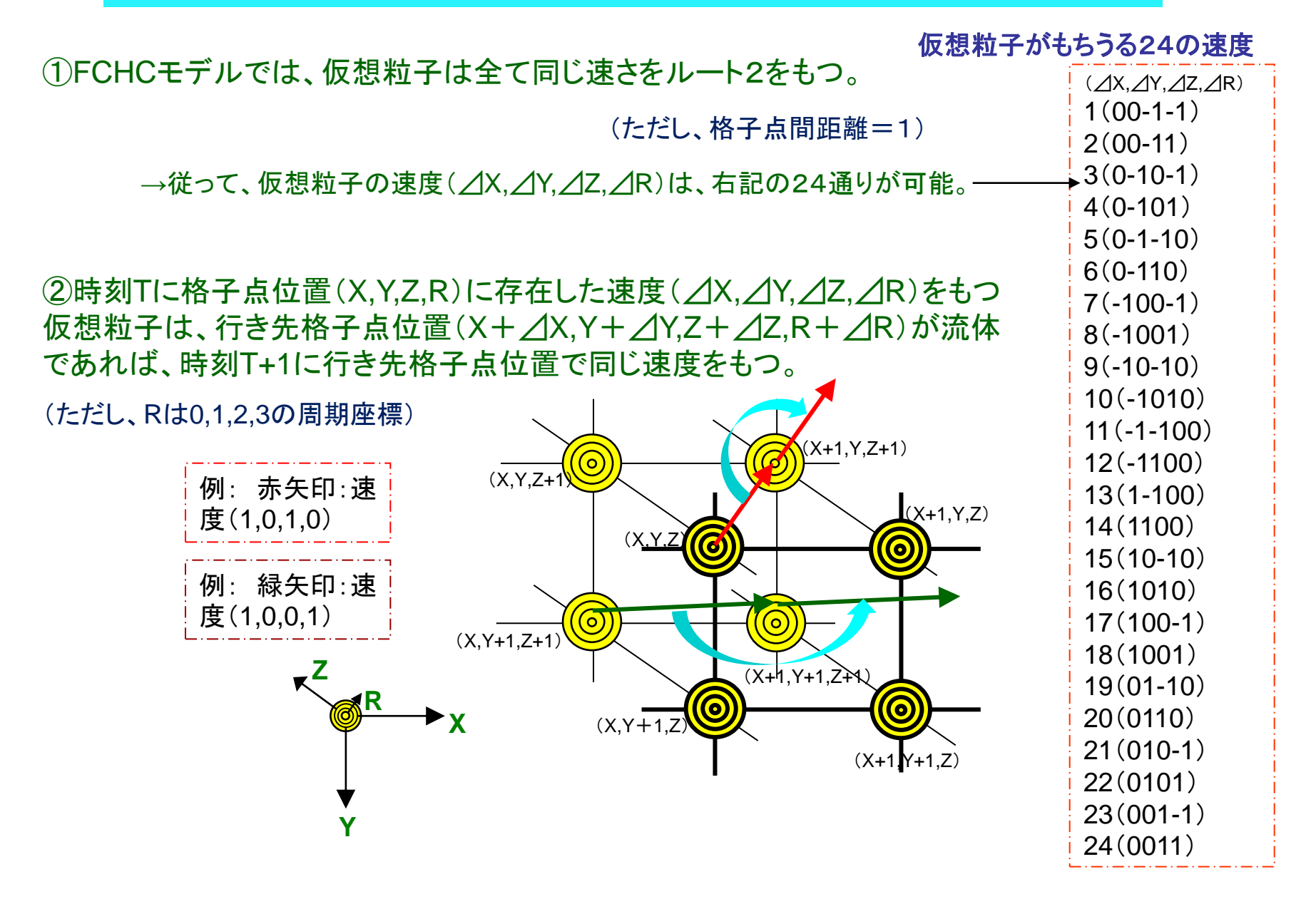

仮想粒子の存在状態を**2**×**2**×**2**×**4**個ずつビット処理する

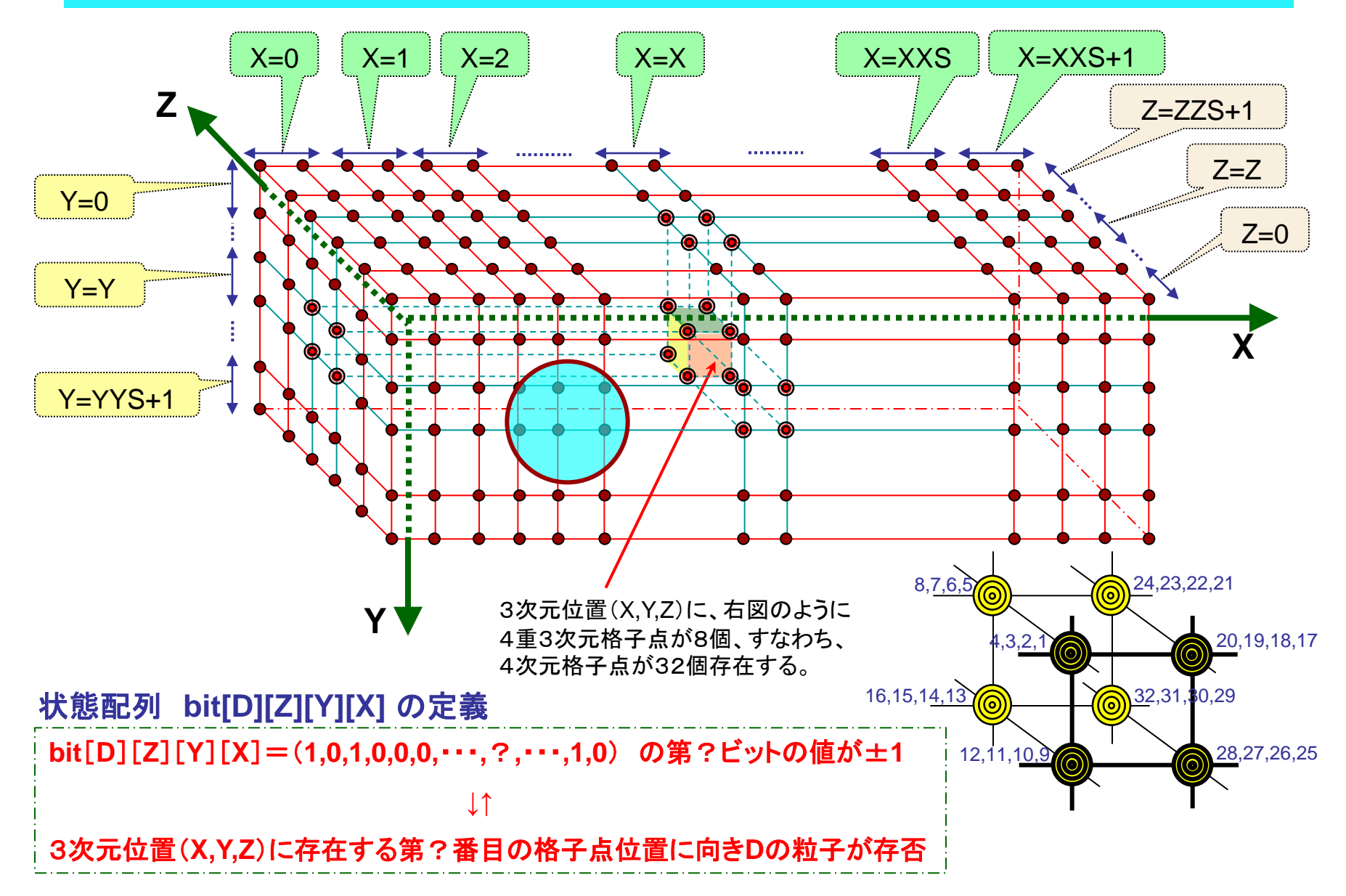

#### 1. 非定常流れに関する考察は難しい

われわれは中高レイノルズ数の定常流に関してはある程度の知識をもっている が、その知識は非定常流に対してはほとんど通用しない。 (cf.「画像から学ぶ流体力学」種子田定俊(朝倉書店))

#### 急出発円柱背面付近の流れ

急出発円柱の背後に形成される一対の渦巻の最大長さもレイノルズ数によって 変化する。レイノルズ数が増加するにつれて、はじめは最大長さは急激に増大す るが、レイノルズ数**100**の付近で最大になり、レイノルズ数がそれ以上大きくなると 逆に減少する。レイノルズ数**100**における最大長さは、直径の約**4.5**倍であるが、レ イノルズ数**300**では約**3.0**倍、レイノルズ数**1000**では約**1.5**倍、そしてレイノルズ数 **1700**では約**1.0**倍になる。

それに対して定常流の場合にはレイノルズ数40のときに最も長い渦巻が現われ、 その長さは直径の2.1倍である。

(cf.「画像から学ぶ流体力学」種子田定俊(朝倉書店))

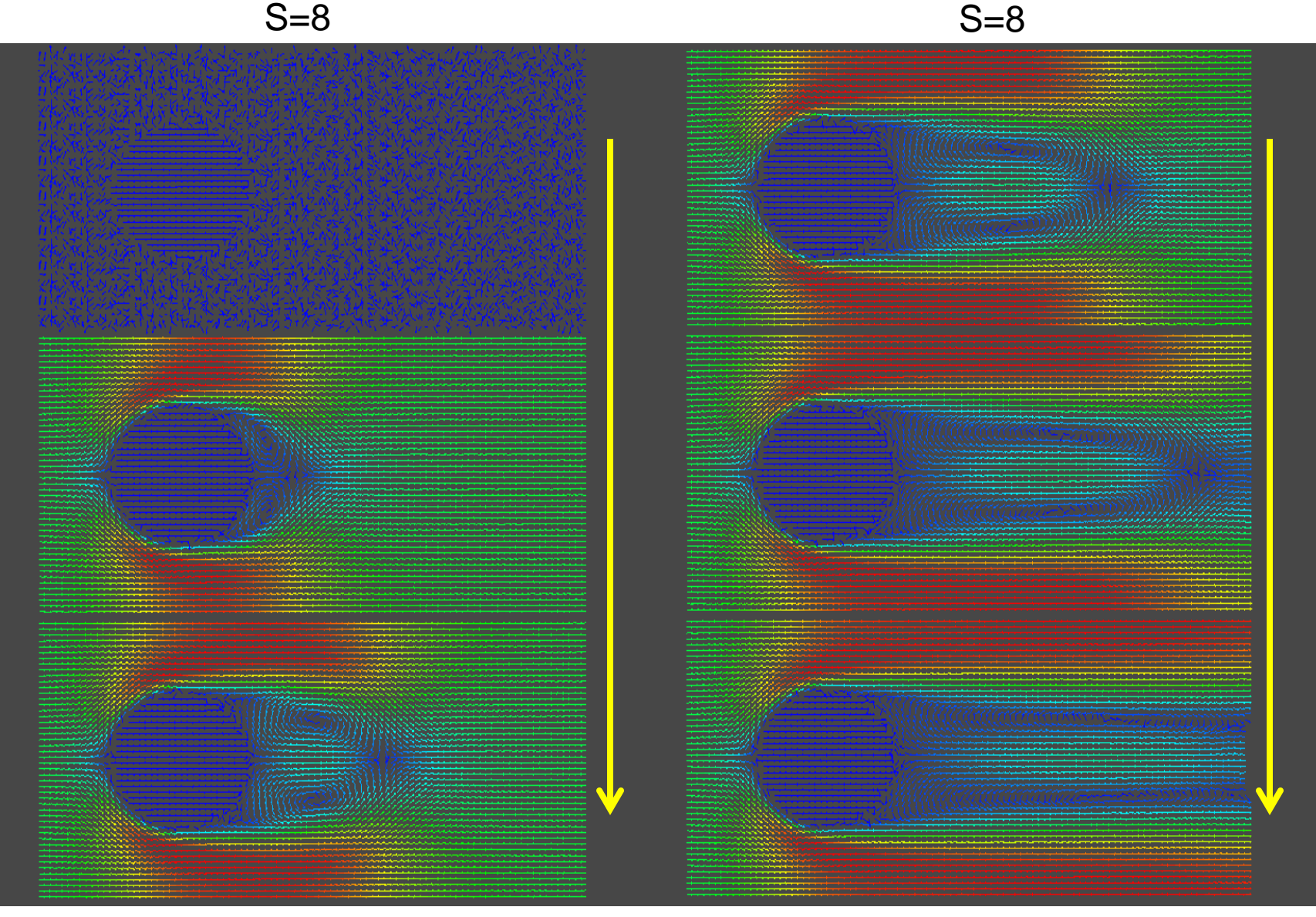

#### 2. とりあえず、あるZ断面を計算してみる2  $S=12$   $S=12$

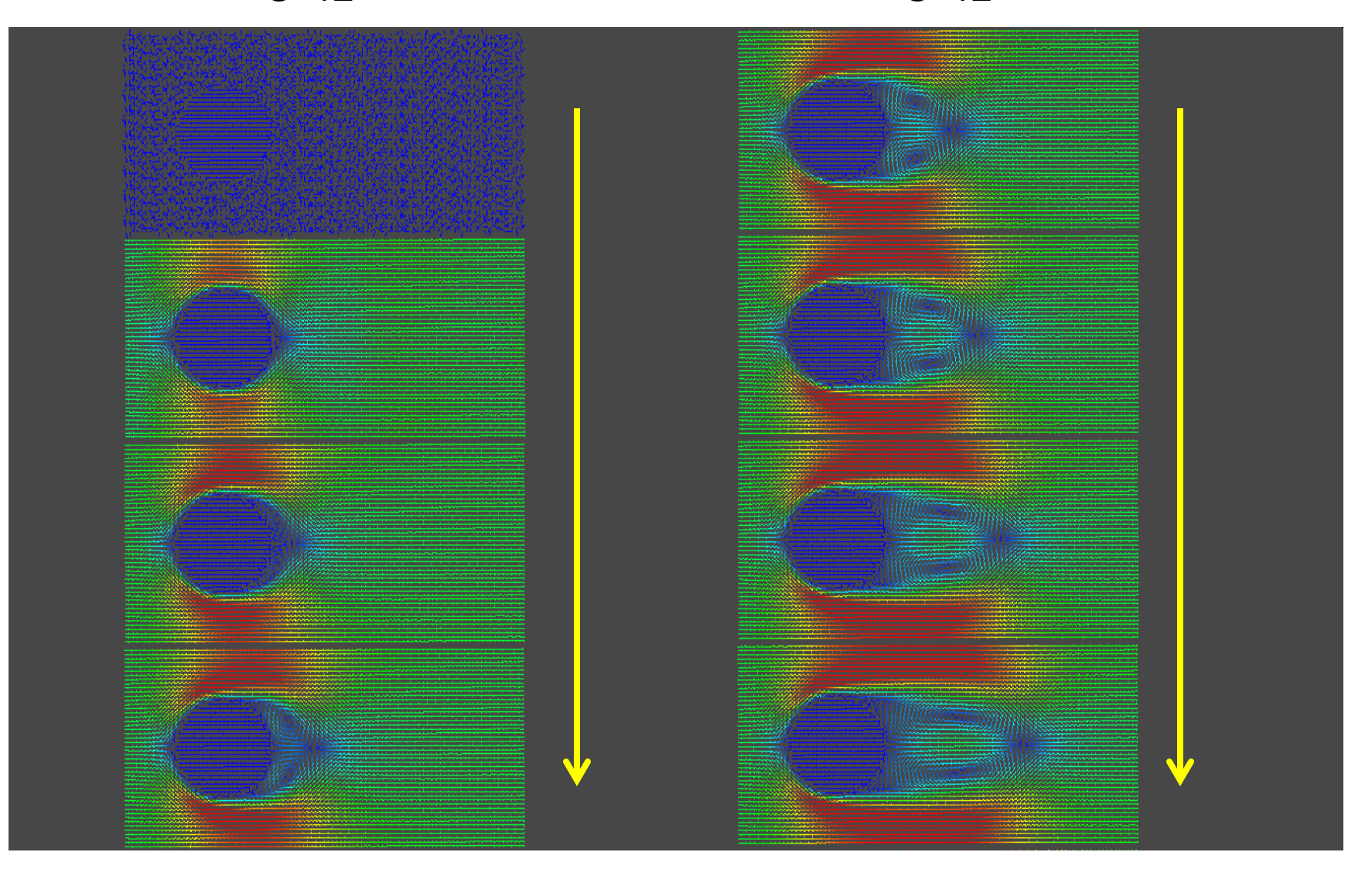

 $S=12$ 

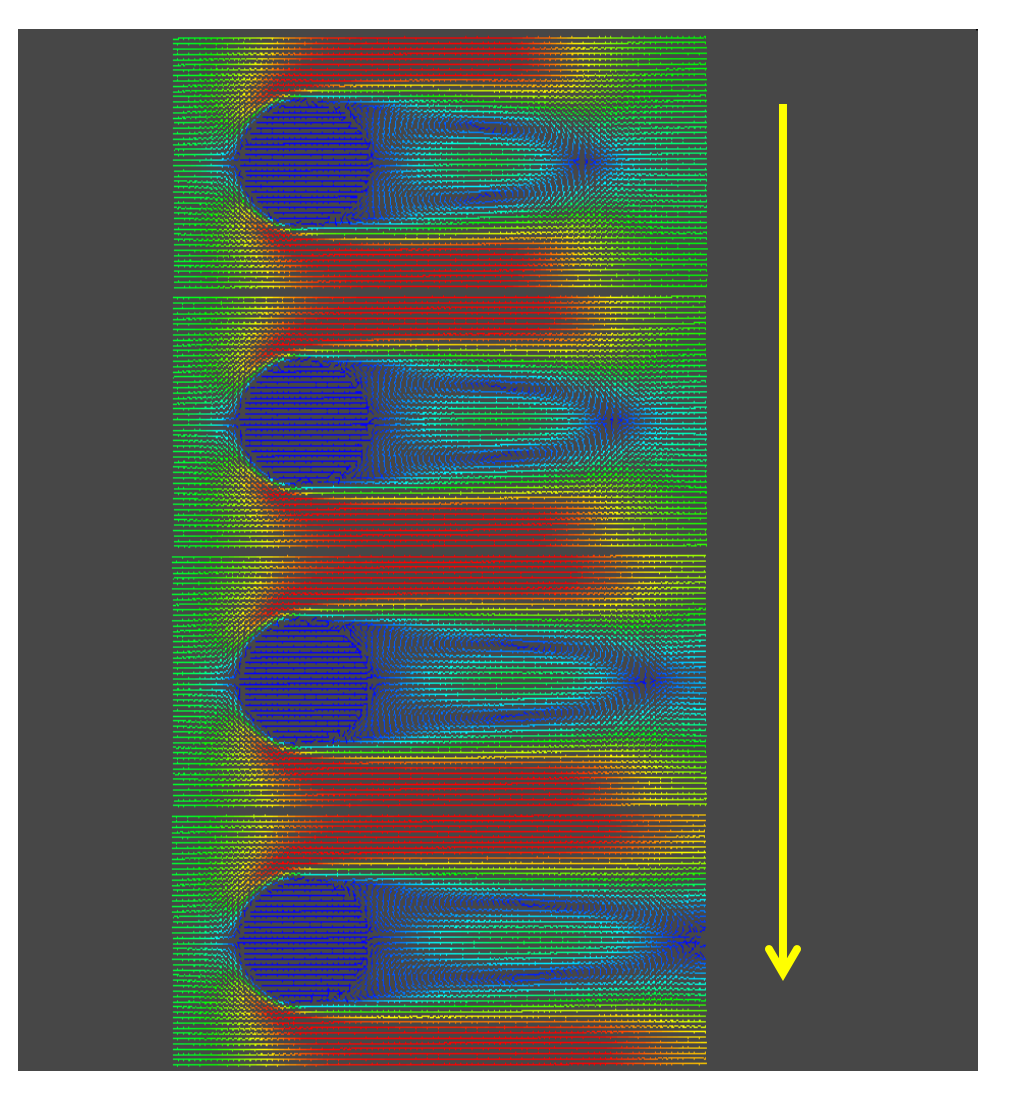

S=16 S=16

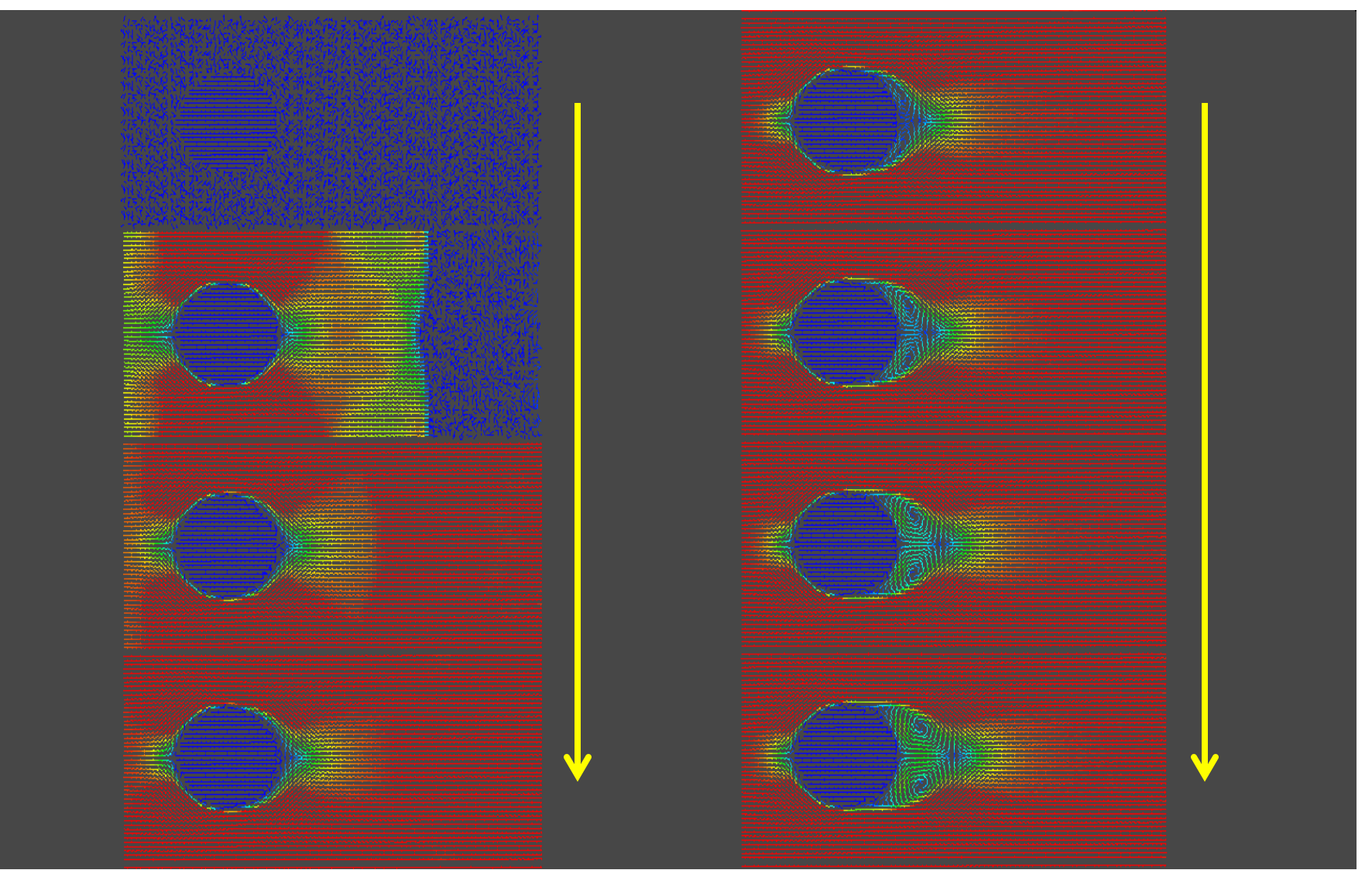

S=16 S=16

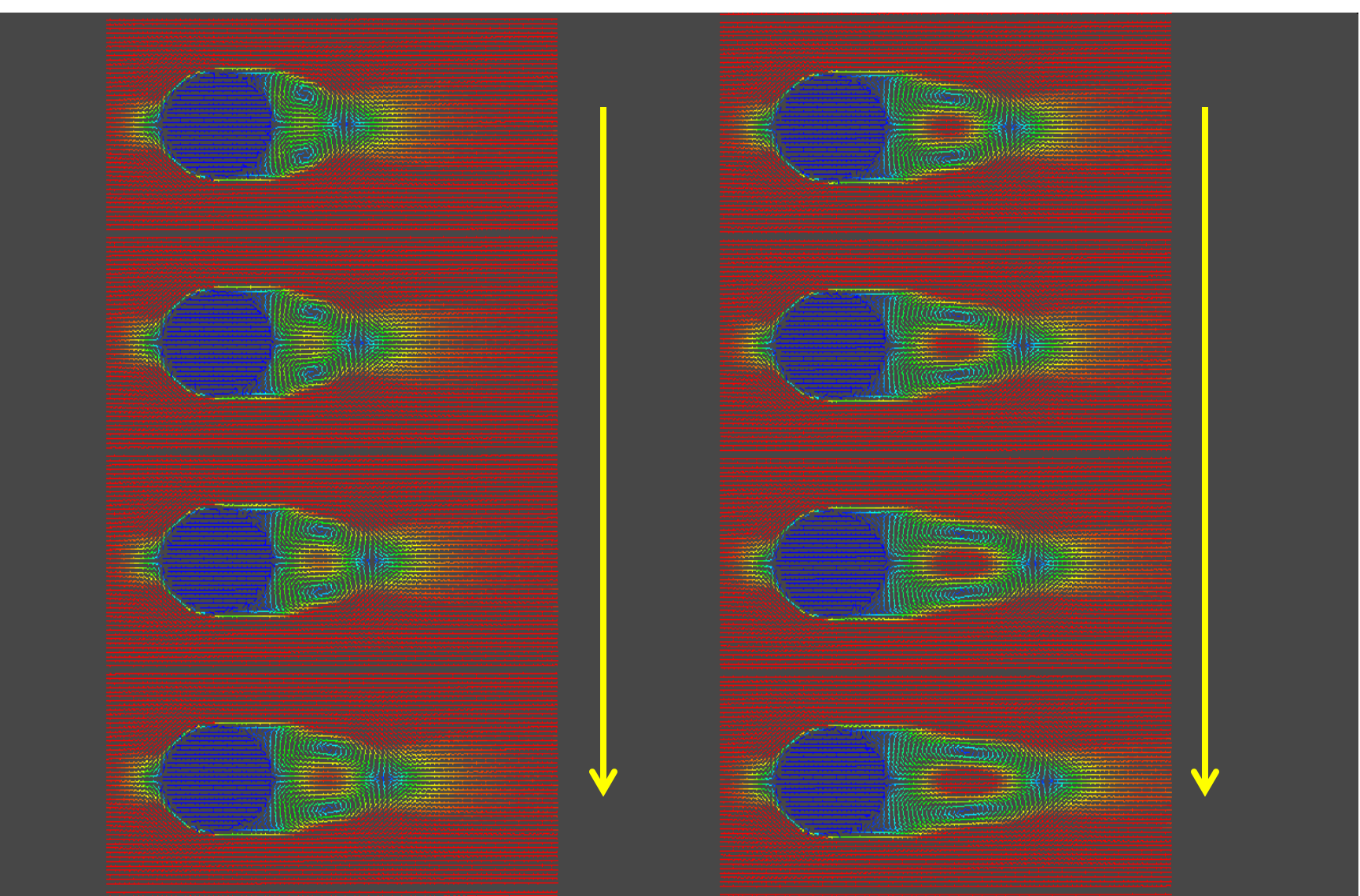

 $S=16$   $S=16$ 

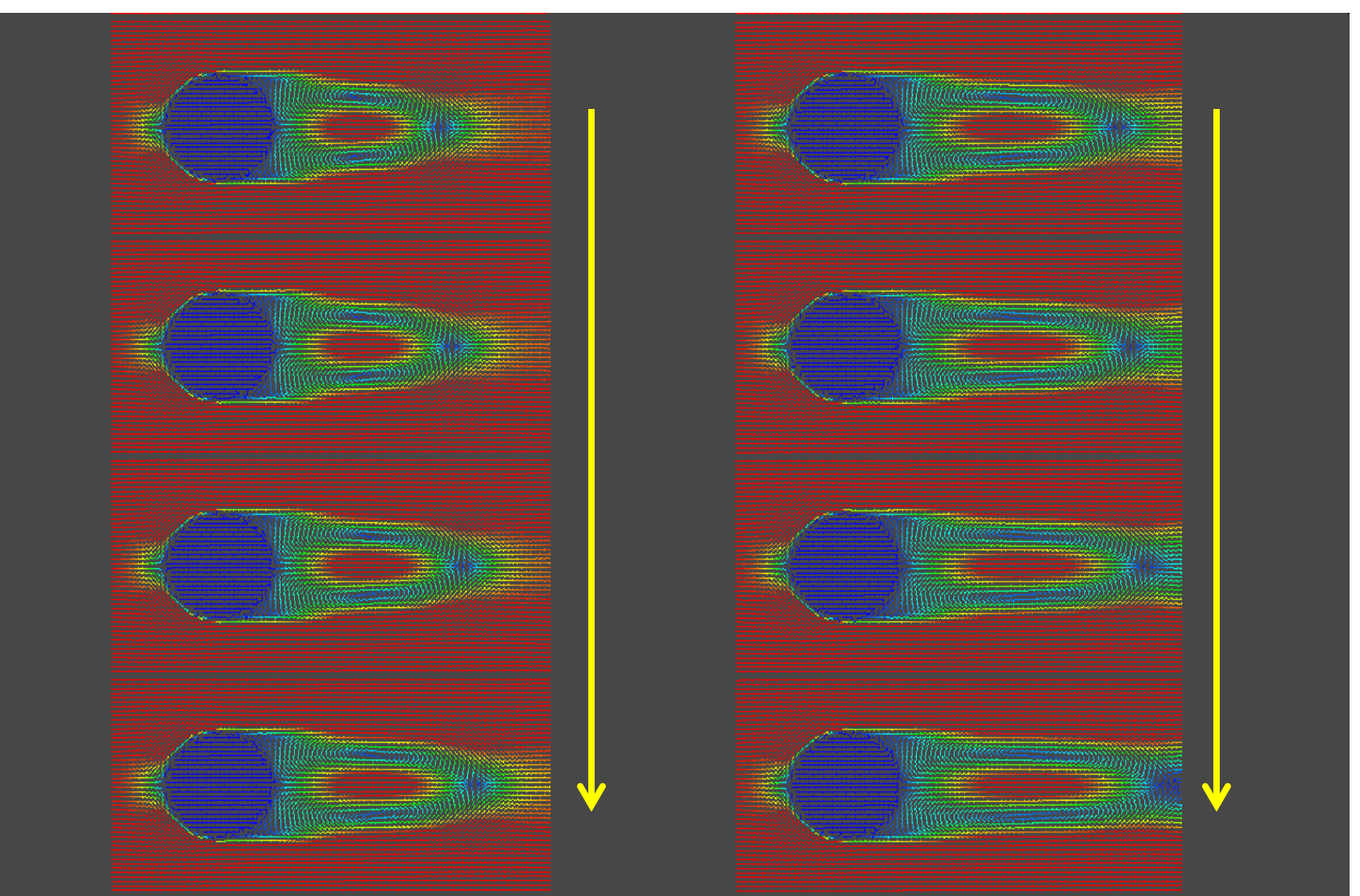

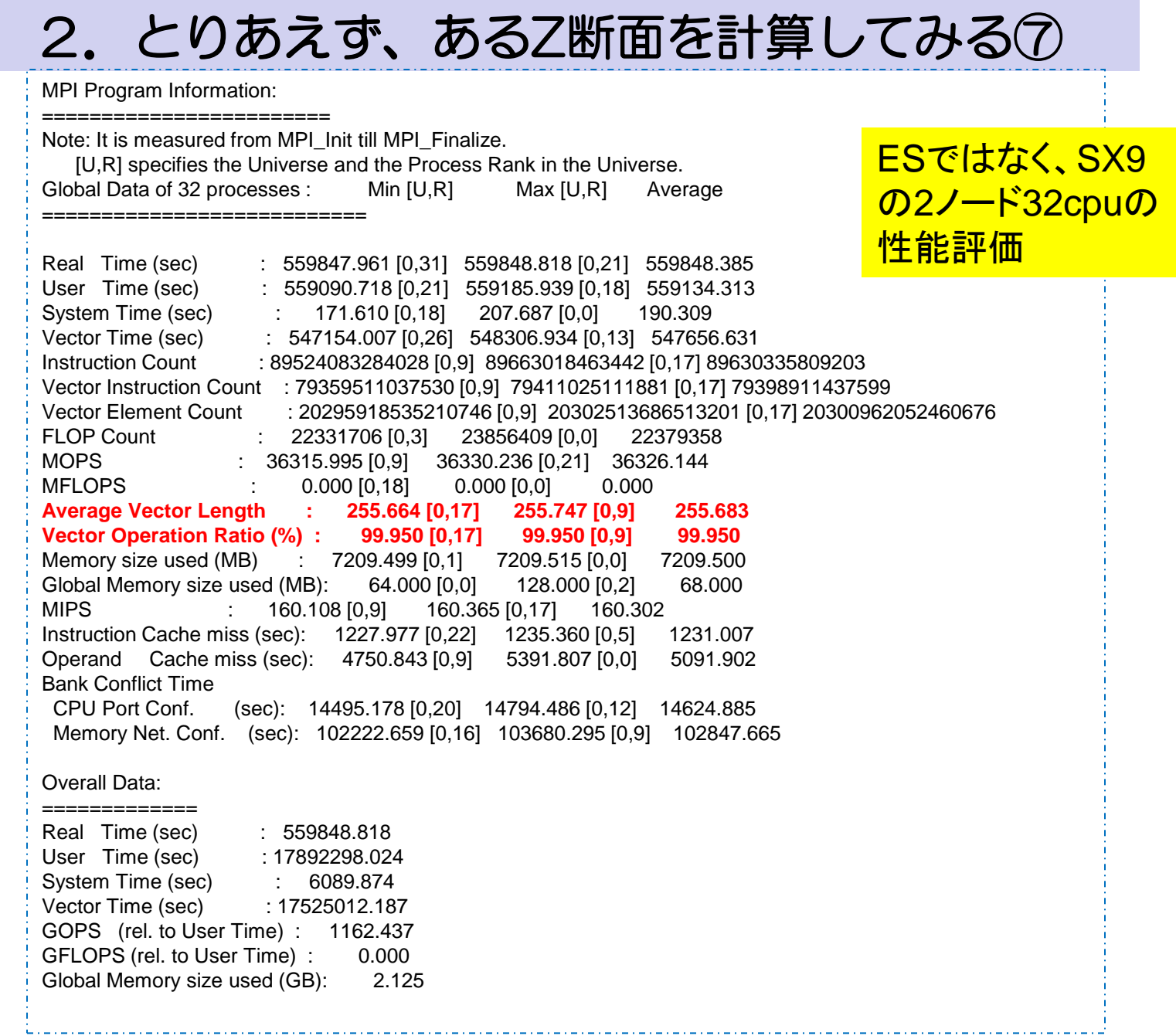

#### 3.今後の予定:

(1)有限円柱の定常流の計算

 →流体科学研究所 井上先生の計算と比較 (2)共分散モニタープログラム

→粘性を衝突規則で制御できるか?

粘性係数∝相関係数 (揺動散逸定理)

(3)衝突規則の多段制御方法の感度解析

(4)負の粘性発現シミュレーション

(5)衝突規則の自動学習

→ニューラルネットモデル

#### [参考]低粘性流体シミュレーションを実現する2つの方法(多段衝突化) 総格子点**512**×**256**×**256**(×**4**)を**8**×**8**×**8**(×**4**)ごとに総和(あみだ段数**18,MPI16**並列)

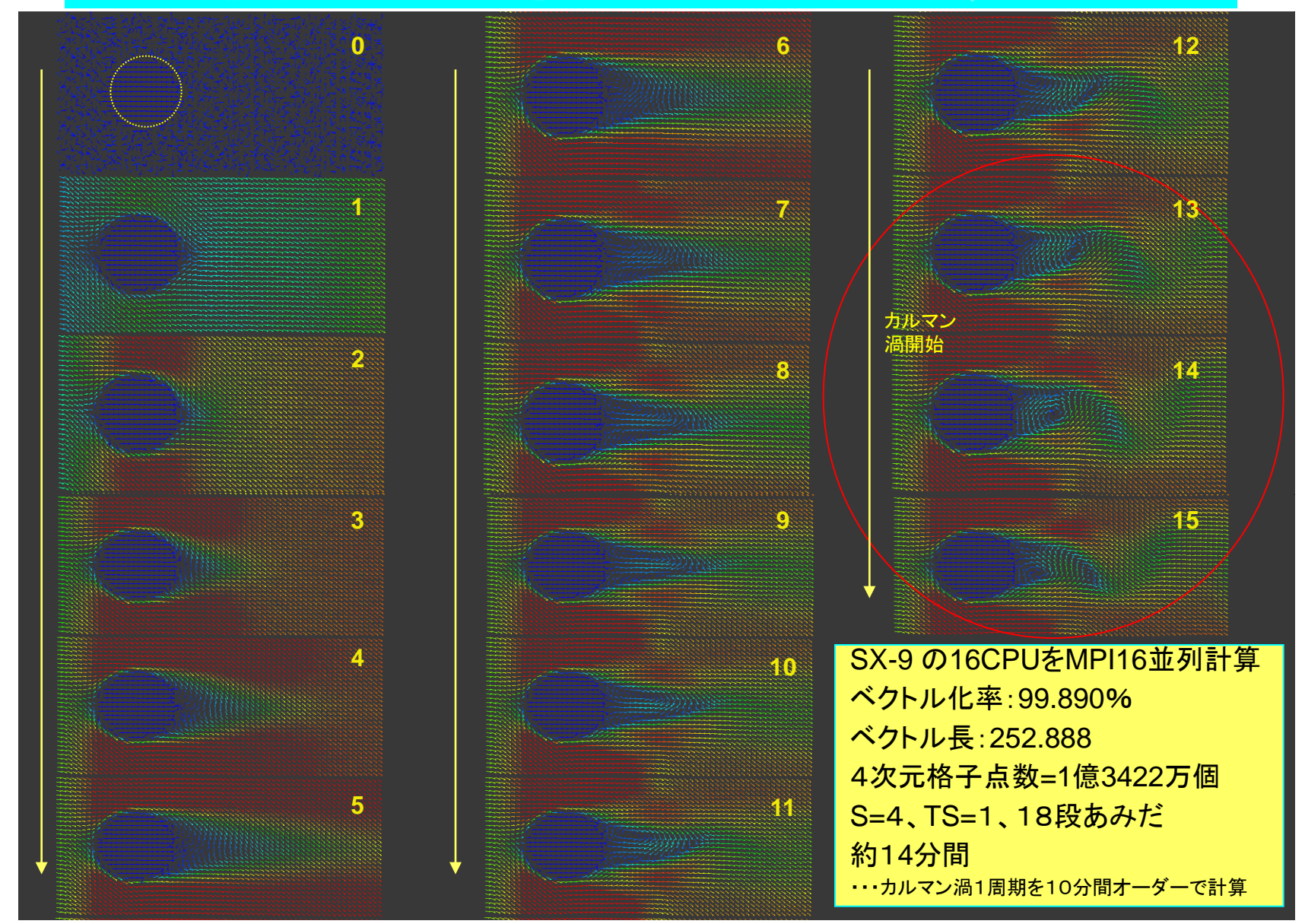

# [参考]**LGM**でも広域粘性制御の実現性あり

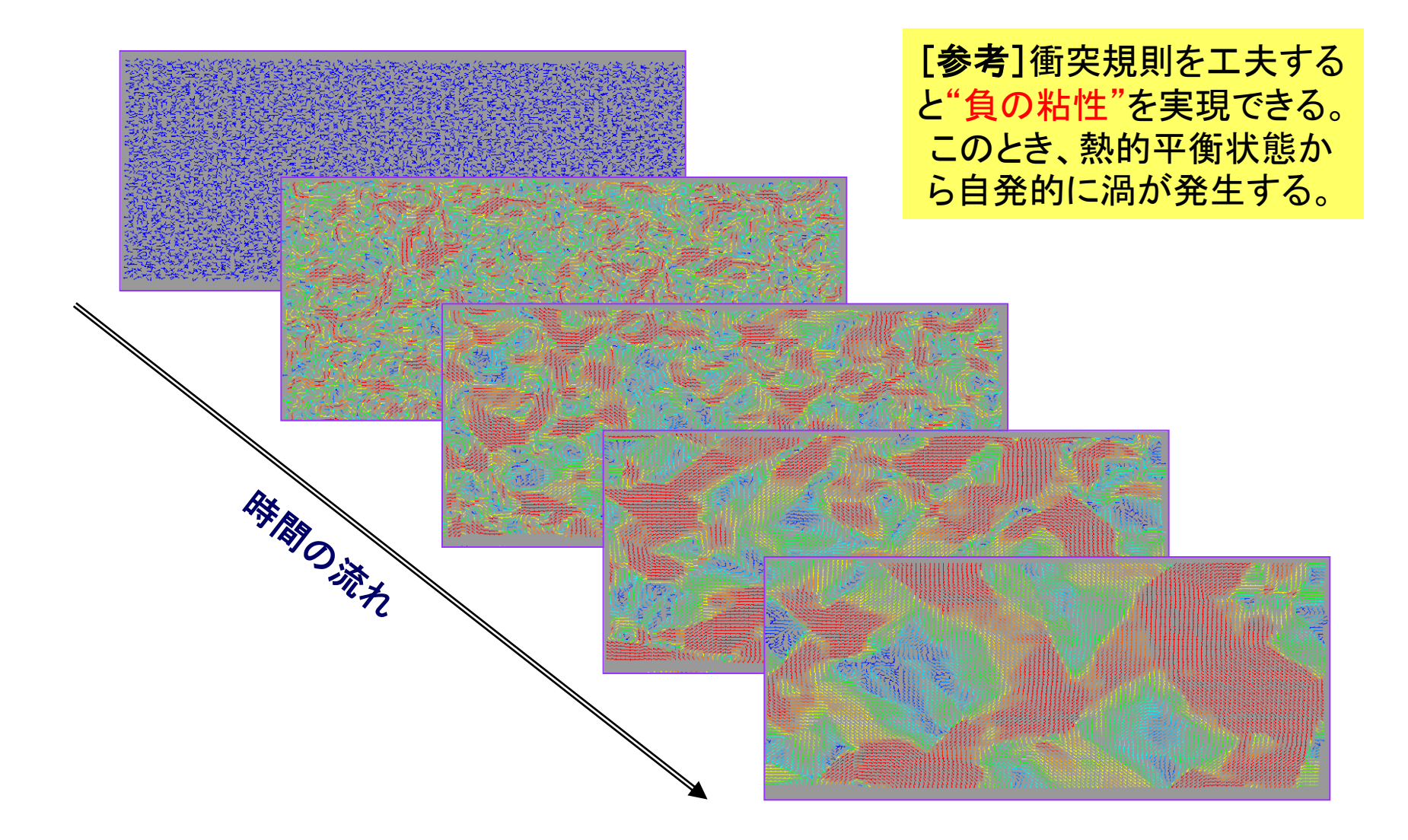

## [参考]LGMもニューラルネットワークで計算できる

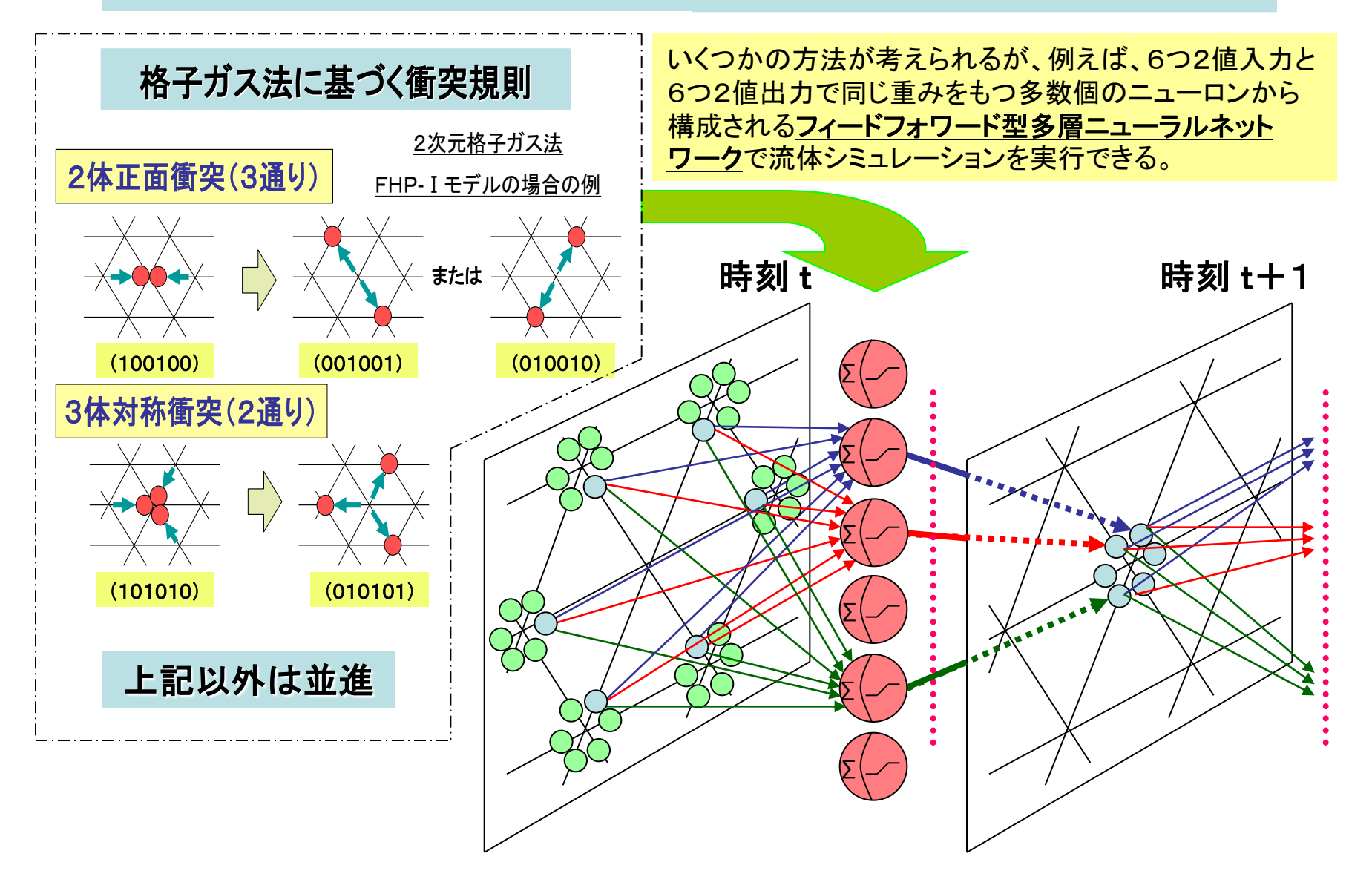